## **Free Download**

[Windows 95 Emulator Download Mac](https://imgfil.com/1uh3fr)

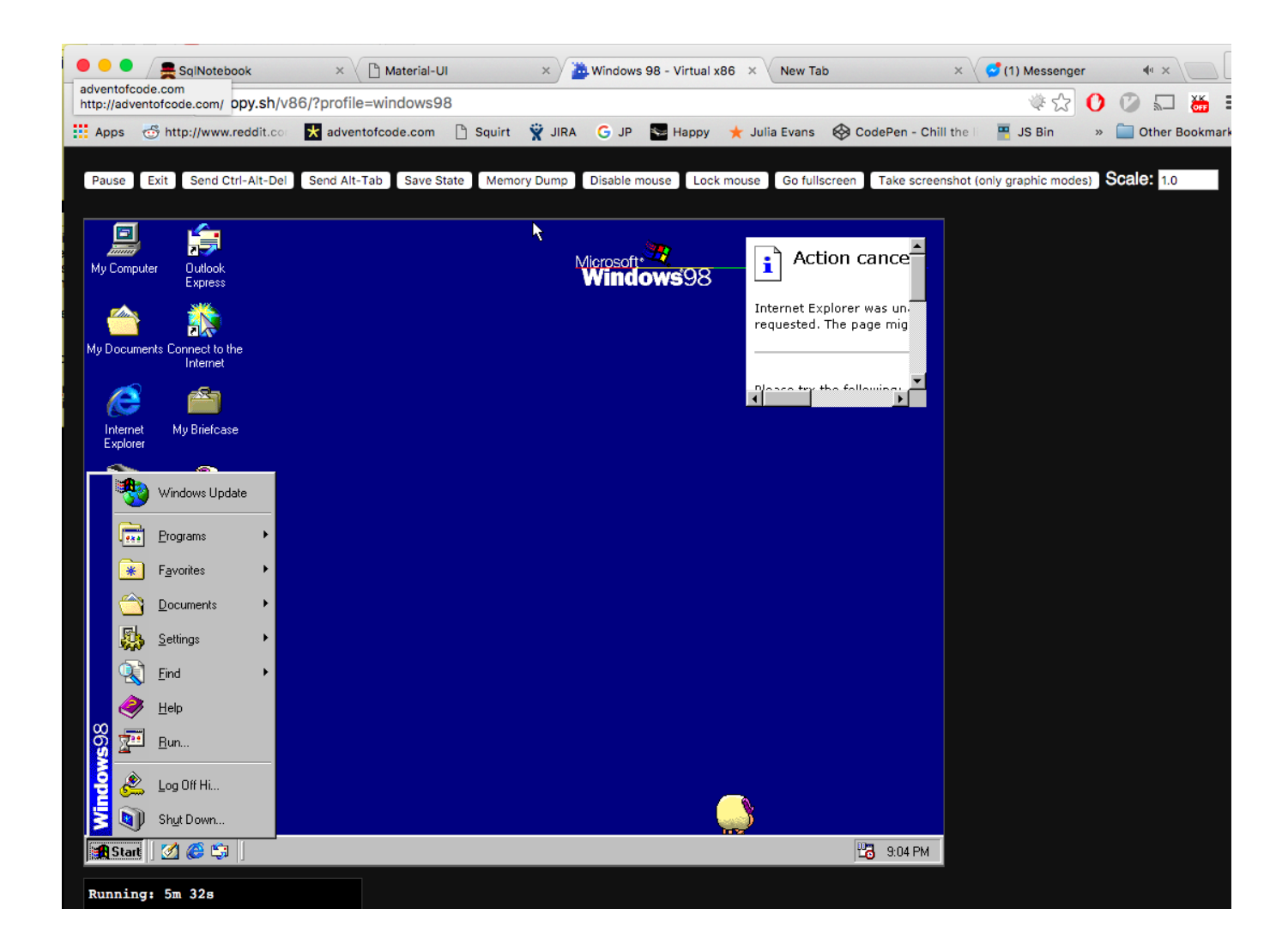

[Windows 95 Emulator Download Mac](https://imgfil.com/1uh3fr)

# **Free Download**

 $\mathbf{L}$ 

This works in Windows Xp, Vista and 7 Steps: 1 Download the file in the link below 2.

- 1. windows emulator
- 2. windows emulator for chromebook
- 3. windows emulator online

Extract the hfs24M rar 3 MicrosoftWindows95VirtualMachineVMwareWinWorld Scanner Internet Archive HTML5 Uploader 1.

#### **windows emulator**

windows emulator, windows emulator for mac, windows emulator online, windows emulator for android, windows emulator for chromebook, windows emulator for linux, windows emulator for pc, windows emulator for ios, windows emulator apk, windows emulator for ipad [Download free software Cyberlink Powerdvd Ultra 3D 10.0.1516.51\(Keygen\){Malestom}](https://murmuring-harbor-32175.herokuapp.com/Download-free-software-Cyberlink-Powerdvd-Ultra-3D-100151651KeygenMalestom.pdf)

Download 6 Files download 6. 6 3 Plus-circle Add Review DOWNLOAD OPTIONS download 1 file Download 1 file TORRENT download. [Pioneer Dvd-rw Dvrtd11rs Driver Windows 10](https://seesaawiki.jp/dapulluna/d/((EXCLUSIVE)) Pioneer Dvd-rw Dvrtd11rs Driver Windows 10)

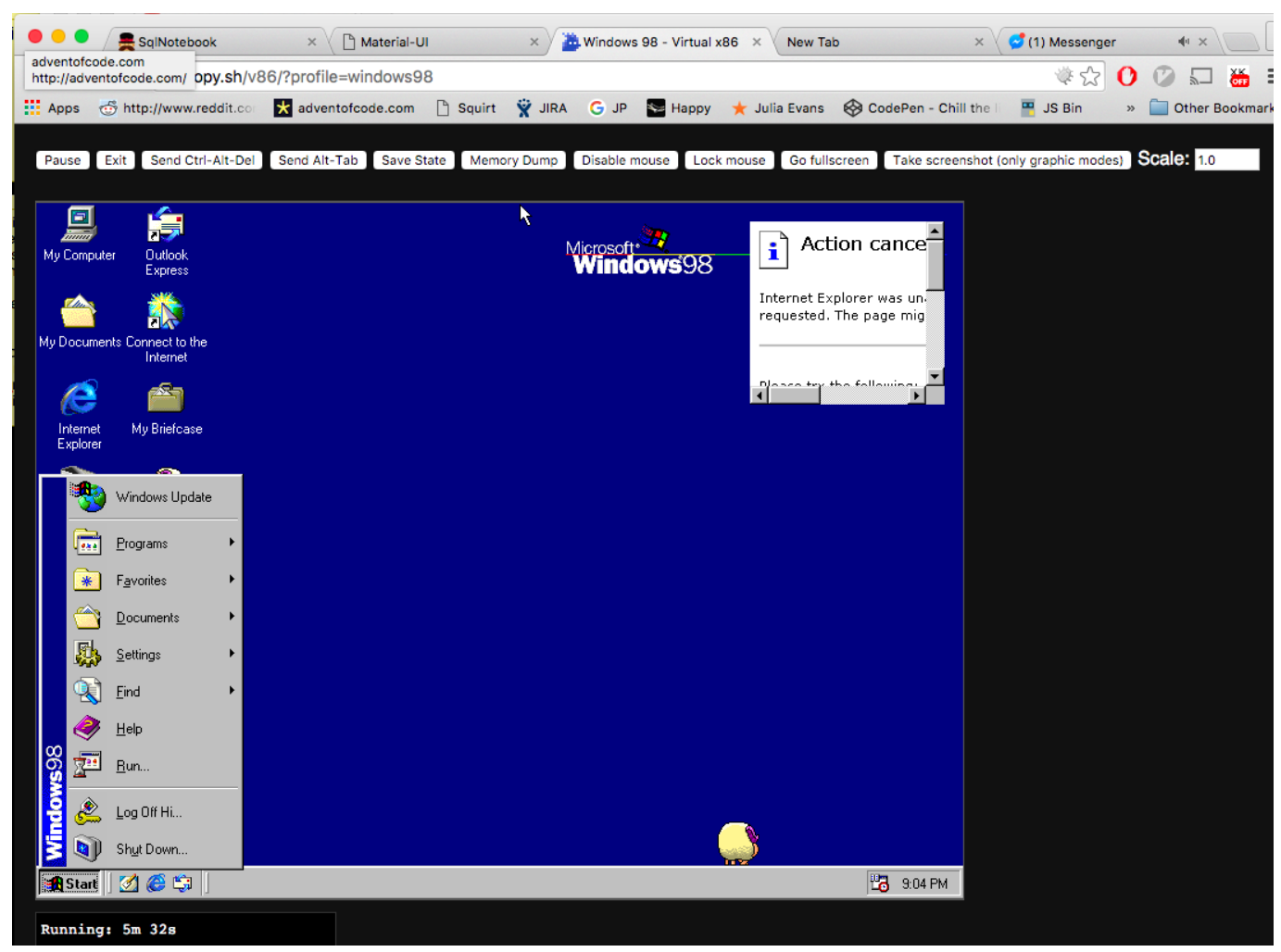

[Atc Listener Program](http://gatachinamu.tistory.com/7)

## **windows emulator for chromebook**

[How Do You Add Symbols To The Ribbon Bar Word For Mac](https://johnnarba.wixsite.com/hersvaperwebs/post/how-do-you-add-symbols-to-the-ribbon-bar-word-for-mac) [Cara Instal Microsoft Word](https://musing-montalcini-2ae911.netlify.app/Cara-Instal-Microsoft-Word)

### **windows emulator online**

[Atomic Mailer download free](https://gracious-mestorf-b4f972.netlify.app/Atomic-Mailer-download-free.pdf)

0041d406d9 [Masilla Para Mac 8.7.0](https://agitated-goldberg-c04839.netlify.app/Masilla-Para-Mac-870.pdf)

0041d406d9

[Old Imovie Hd Download For Mac](https://incircuddza.over-blog.com/2021/03/Old-Imovie-Hd-Download-For-Mac.html)